**उत्तर प्रदेश सामान्य ज्ञान भाग-1**

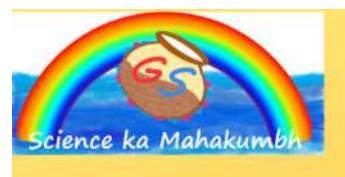

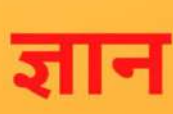

- **Q. मर्ाादा नामक माससक पसिका का प्रकाशन कहा सेहोता था? (a) वाराणसी (b) लखनऊ**
- **(c) आगरा**
- **(d) प्रर्ाग**

**उत्तर - [CLICK HERE](https://sciencekamahakumbh.com/up-gk/important-questions-of-uttar-pradesh-gk-part-1)**

- **Q. सैसनक का प्रकाशन कहा सेहोता था?**
- **(a) लखनऊ**
- **(b) कानपुर**
- **(c) इलाहाबाद**
- **(d) प्रतापगढ़**
- **उत्तर - [CLICK HERE](https://sciencekamahakumbh.com/up-gk/important-questions-of-uttar-pradesh-gk-part-1)**
- **Q. गााँधीवादी र्ा छार्ावाद र्ुग की कालावसध है? (a) 1868-1915 (b) 1915-1948 (c) 1945-2000 (d) 1920-1936**

### **उत्तर - [CLICK HERE](https://sciencekamahakumbh.com/up-gk/important-questions-of-uttar-pradesh-gk-part-1)**

**Q. बच्चो के बाल-दपाण माससक पि का सम्पादन कहा सेहुआ था? (a) झााँसी (b) इलाहाबाद (c) वाराणसी (d) लखनऊ**

```
उत्तर- CLICK HERE
```

```
Q. गोतम बुद्ध नेप्रथम उपदेश कहा सदर्ा था?
(a) सारनाथ
(b) श्रावस्ती
(c) कु शीनगर
(d) कोशाम्बी
```

```
उत्तर - CLICK HERE
```
**Q. गोतम बुद्ध को महापररसनवााण की प्राप्ति कहा हुई?**

2

- **(b) कु शीनगर**
- **(c) श्रावस्ती**
- **(d) सारनाथ**

# **उत्तर -[CLICK HERE](https://sciencekamahakumbh.com/up-gk/important-questions-of-uttar-pradesh-gk-part-1)**

- **Q. बीरबल का जन्म सकस जनपद मेंहुआ था?**
- **(a) कालपी**
- **(b) मेरठ**
- **(c) बागपत**
- **(d) बुलन्दशहर**

# **उत्तर -[CLICK HERE](https://sciencekamahakumbh.com/up-gk/important-questions-of-uttar-pradesh-gk-part-1)**

- **Q. राजा टोडरमल का सबंध सकस जनपद सेहै? (a) ग्वासलर्र**
- **(b) आगरा**
- **(c) लखनऊ**
- **(d) सीतापुर**

```
उत्तर -CLICK HERE
```
**Q. रानी लक्ष्मीबाई का जन्म कहा हुआ था? (a) झााँसी (b) वाराणसी (c) जालोन (d) ग्वासलर्र**

# **उत्तर - [CLICK HERE](https://sciencekamahakumbh.com/up-gk/important-questions-of-uttar-pradesh-gk-part-1)**

**Q. मोहम्मद एं ग्लो ओररएं टल कॉलेज की स्थापना की गई? (a) अलीगढ**

**(b) आगरा (c) फर्रा खाबाद (d) कन्नोज**

**उत्तर -[CLICK HERE](https://sciencekamahakumbh.com/up-gk/important-questions-of-uttar-pradesh-gk-part-1)**

**Q. रानी लक्ष्मीबाई का सववाह सकससेहुआ था? (a) बुन्देल खंड (b) बाजीराव (c) गंगाधर राव (d) बाजीराव सितीर्**

**उत्तर -[CLICK HERE](https://sciencekamahakumbh.com/up-gk/important-questions-of-uttar-pradesh-gk-part-1)**

**Q. अजीजन बेगम का सबंध सकस जनपद मेंहै? (a) आगरा (b) इलाहाबाद (c) वाराणसी (d) लखनऊ**

```
उत्तर -CLICK HERE
```
**Q. बेगम हजरत महल ने1857 के सवद्रोह का नेतृत्व सनम्नसलप्तखत में सकस शहर सेसकर्ा था? (a) इलाहाबाद (b) लखनऊ (c) वाराणसी (d) कन्नोज उत्तर -[CLICK HERE](https://sciencekamahakumbh.com/up-gk/important-questions-of-uttar-pradesh-gk-part-1)**

**Q. नाना साहब का वास्तसवक नाम क्या था? (a) धोंधूपंत**

- **(b) महेश दास (c) बाजीराव (d) बालाजी सवश्वनाथ**
- **उत्तर - [CLICK HERE](https://sciencekamahakumbh.com/up-gk/important-questions-of-uttar-pradesh-gk-part-1)**
- **Q. नाना साहब ने1857 की क्ांसत का नेतृत्व कहा सेसकर्ा?**
- **(a) लखनऊ**
- **(b) इलाहाबाद**
- **(c) कानपुर**
- **(d) वाराणसी**

**उत्तर - [CLICK HERE](https://sciencekamahakumbh.com/up-gk/important-questions-of-uttar-pradesh-gk-part-1)**

- **Q. पंसडत मदनमोहन मालवीर् का जन्म सकस जनपद मेंहुआ? (a) इलाहाबाद**
- **(b) वाराणसी**
- **(c) कानपुर**
- **(d) गोरखपुर**

```
उत्तर - CLICK HERE
```

```
Q. बनारस सहन्दूसवश्वसवधालर् की स्थापना सकसनेकी?
(a) प्रो. अमर्त्ासेन
(b) महात्मा गांधी
(c) पंसडत मोतीलाल नेहर्र
(d) पंसडत मालवीर्
```

```
उत्तर -CLICK HERE
```
**Q. मोतीलाल नेहर्र का जन्म कहा हुआ था? (a) वाराणसी (b) इलाहाबाद**

**(c) लखनऊ (d) कानपुर**

**उत्तर - [CLICK HERE](https://sciencekamahakumbh.com/up-gk/important-questions-of-uttar-pradesh-gk-part-1)**

**Q. स्वराज पाटी का गठन सकसनेसकर्ा?**

- **(a) जवाहरलाल नेहर्र**
- **(b) सी.आर.दास**
- **(c) महात्मा गांधी**
- **(d) सरदार पटेल**

**उत्तर - [CLICK HERE](https://sciencekamahakumbh.com/up-gk/important-questions-of-uttar-pradesh-gk-part-1)**

- **Q. रामप्रसाद सबप्तिल का जन्म कहा पर हुआ?**
- **(a) शाहजहापुर**
- **(b) रामपुर**
- **(c) बरेली**
- **(d) मुरादाबाद**

**उत्तर - [CLICK HERE](https://sciencekamahakumbh.com/up-gk/important-questions-of-uttar-pradesh-gk-part-1)**

- **Q. सहन्दुस्तान ररपप्तिकन एसोससएशन की स्थापना सकसनेकी? (a) चन्द्रशेखर आजाद (b) भगत ससंह (c) राजगुर्र (d) सुखदेव उत्तर - [CLICK HERE](https://sciencekamahakumbh.com/up-gk/important-questions-of-uttar-pradesh-gk-part-1)**
- **Q. लालबहादुर शास्त्री का जन्म कहा हुआ था? (a) वाराणसी (b) मुगलसरार् (c) इलाहाबाद**

**(d) सारनाथ**

**उत्तर - [CLICK HERE](https://sciencekamahakumbh.com/up-gk/important-questions-of-uttar-pradesh-gk-part-1)**

**Q. पंसडत जवाहरलाल नेहर्र का जन्म कहा हुआ?**

- **(a) इलाहाबाद**
- **(b) कानपुर**
- **(c) वाराणसी**
- **(d) उन्नाव**

**उत्तर - [CLICK HERE](https://sciencekamahakumbh.com/up-gk/important-questions-of-uttar-pradesh-gk-part-1)**

**Q. चन्द्रशेखर आजाद कहा पर शहीद हुए?**

- **(a) कानपुर**
- **(b) उन्नाव**
- **(c) वाराणसी**
- **(d) इलाहाबाद**

```
उत्तर - CLICK HERE
```
- **Q. लालबहादुर शास्त्री की मृर्त्ुकहा हुई थी?**
- **(a) भारत**
- **(b) रूस**
- **(c) सिटेन**
- **(d) अमेररका**

# **उत्तर - [CLICK HERE](https://sciencekamahakumbh.com/up-gk/important-questions-of-uttar-pradesh-gk-part-1)**

**Q. कबीर दास का जन्म कहा हुआ था? (a) संत कबीर नगर (b) संत रसवदासनगर (c) वाराणसी (d) समजाापुर**

#### **उत्तर - [CLICK HERE](https://sciencekamahakumbh.com/up-gk/important-questions-of-uttar-pradesh-gk-part-1)**

**Q. कबीर दास का मृर्त्ुकहा हुई थी?**

- **(a) वाराणसी**
- **(b) मगहर**
- **(c) आगरा**
- **(d) मथुरा**

#### **उत्तर - [CLICK HERE](https://sciencekamahakumbh.com/up-gk/important-questions-of-uttar-pradesh-gk-part-1)**

```
Q. सुरदास का जन्म सकस जनपद मेंहुआ था?
(a) बागपत
(b) मेरठ
(c) आगरा
(d) मथुरा
```
#### **उत्तर - [CLICK HERE](https://sciencekamahakumbh.com/up-gk/important-questions-of-uttar-pradesh-gk-part-1)**

```
Q. तुलसीदास जी का जन्म कहा हुआ था?
(a) सचिकू ट
(b) कोशाम्बी
(c) फै जाबाद
```
**(d) इलाहाबाद**

# **उत्तर - [CLICK HERE](https://sciencekamahakumbh.com/up-gk/important-questions-of-uttar-pradesh-gk-part-1)**

**Q. संत रसवदास का जन्म कहा हुआ था? (a) प्रतापगढ़ (b) वाराणसी (c)** बलिया **(d) गोरखपुर**

#### **उत्तर - [CLICK HERE](https://sciencekamahakumbh.com/up-gk/important-questions-of-uttar-pradesh-gk-part-1)**

**៊ី** ១៩១៩០៩០៩០៩០៩០៩០៩០៩០៩០៩០៩០៩០៩០៩០៩០០នា

9

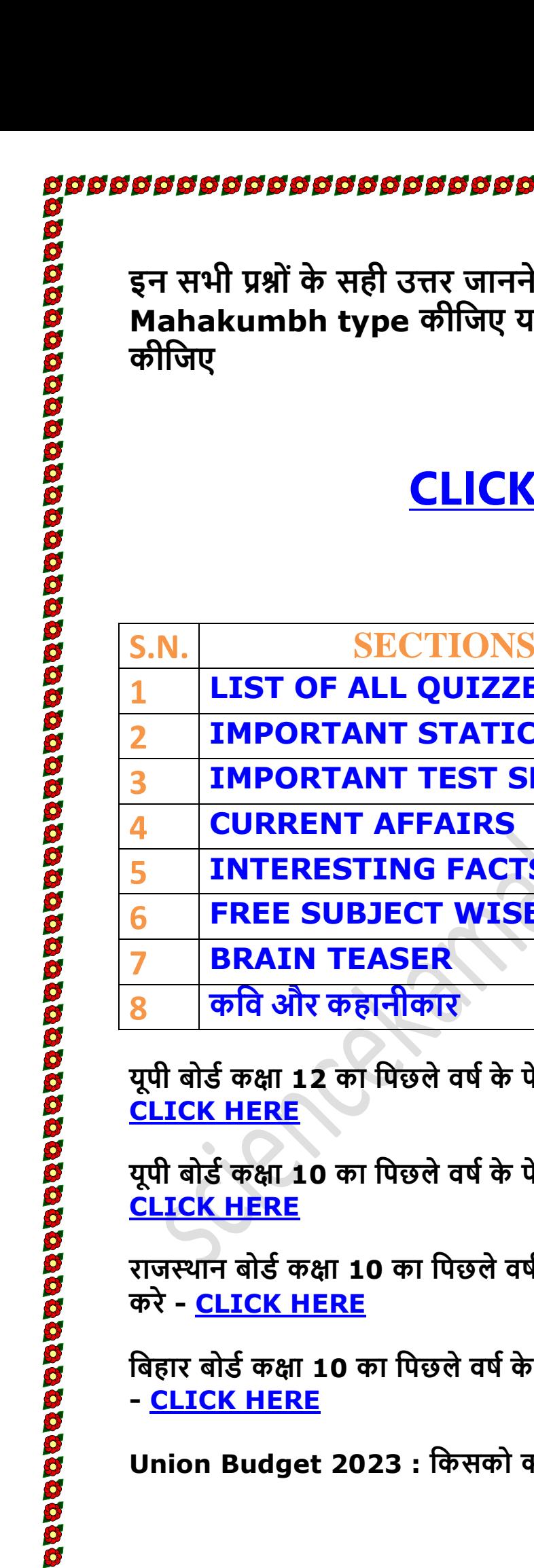

**इन सभी प्रश्ोंके सही उत्तर जाननेके सलए गूगल पर Science ka Mahakumbh type कीसजए र्ा नीचेसदए गए link पर click** 

8666666666666666666

# **[CLICK HERE](https://sciencekamahakumbh.com/rajasthan-gk/important-questions-of-rajasthan-gk-part-1)**

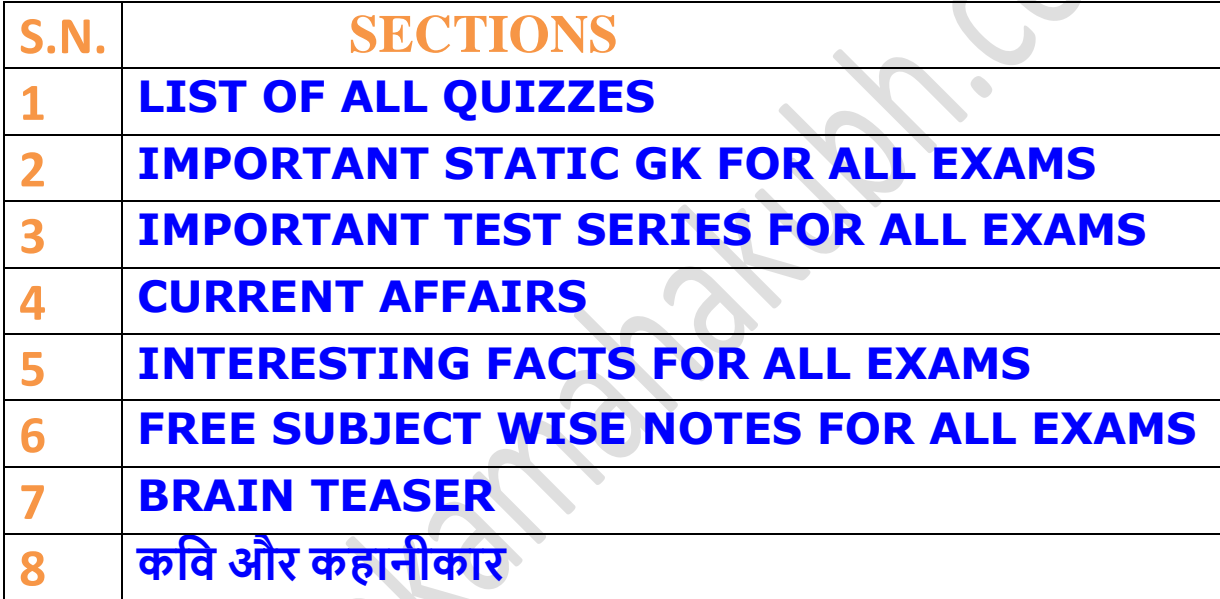

**र्ूपी बोडाकक्षा 12 का सपछलेवर्ाके पेपर का पूरा पीडीएफ डाउनलोड करे-**

**र्ूपी बोडाकक्षा 10 का सपछलेवर्ाके पेपर का पूरा पीडीएफ डाउनलोड करे-**

**राजस्थान बोडाकक्षा 10 का सपछलेवर्ाके पेपर का पूरा पीडीएफ डाउनलोड करे- [CLICK HERE](https://sciencekamahakumbh.com/rajasthan-gk/rajasthan-board-class-10-previous-year-question-paper-pdf)**

**सबहार बोडाकक्षा 10 का सपछलेवर्ाके पेपर का पूरा पीडीएफ डाउनलोड करे - [CLICK HERE](https://sciencekamahakumbh.com/bihar-gk/bihar-board-class-10-previous-year-question-paper-pdf)**

**Union Budget 2023 : सकसको क्या समला आइर्ेजानतेहैं**- **[PDF](https://sciencekamahakumbh.com/news/union-budget-2023-kisako-kya-mila)**

**Type 'Science ka Mahakumbh' in the Google and visit our website.** 

**Google में 'Science ka Mahakumbh' टाइप करेंऔर हमारी वेबसाइट पर जाएाँ ।**

**You can study one-liner notes of all subjects (like Physics, Chemistry, Biology, History, Economics, Geography, Political Science, Hindi, UP GK, Static Gk, Computer) from the SUBJECT option of the main menu.** 

**आप मुख्य मेनू के SUBJECT सवकल्प से सभी सवर्र्ों(जैसे भौसतकी, रसार्न सवज्ञान, जीव सवज्ञान, इसतहास, अथाशास्त्र, भूगोल, राजनीसत सवज्ञान, सहंदी, र्ूपी जीके, स्टेसटक जीके, कं प्यूटर) के एक-लाइनर नोट्स का अध्यर्न कर सकते हैं।**

**You all can attend Quiz having questions from different subjects from the QUIZZES option of the main menu.** 

**आप सभी मुख्य मेनू के प्तिज़ सवकल्प से सवसभन्न सवर्र्ों के प्रश्ों वाले प्तिज़ में भाग ले सकते हैं।**

**You can solve tough questions of different subjects from BRAIN TEASER section of main menu.** 

**आप मुख्य मेनू के िेनटीज़र सेक्शन से सवसभन्न सवर्र्ों के कसठन प्रश्ों को हल कर सकते हैं।**

**TELEGRAM GROUP LINK 1** [-](https://t.me/sciencekamahakumbh) **[CLICK HERE](https://t.me/sciencekamahakumbh) TELEGRAM GROUP LINK 2** [-](https://t.me/sciencekamahakumbh) **[CLICK HERE](https://t.me/sciencekamahakumbh) FOLLOW US IN INSTAGRAM - [CLICK HERE](https://www.instagram.com/science_ka_mahakumbh/)**